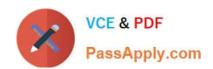

# P\_S4FIN\_1709<sup>Q&As</sup>

SAP Certified Application Professional - Financials in SAP S/4HANA 1709 for SAP ERP Financials Experts

# Pass SAP P\_S4FIN\_1709 Exam with 100% Guarantee

Free Download Real Questions & Answers **PDF** and **VCE** file from:

https://www.passapply.com/p\_s4fin\_1709.html

100% Passing Guarantee 100% Money Back Assurance

Following Questions and Answers are all new published by SAP Official Exam Center

- Instant Download After Purchase
- 100% Money Back Guarantee
- 365 Days Free Update
- 800,000+ Satisfied Customers

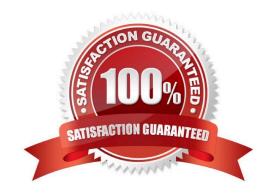

### https://www.passapply.com/p\_s4fin\_1709.html

2024 Latest passapply P\_S4FIN\_1709 PDF and VCE dumps Download

#### **QUESTION 1**

You are migrating from classic Asset Accounting to new Asset Accounting as part of your SAP S/4HANA migration. You have created an additional depreciation area for group currency under the chart of depredation.

What are the critical steps for fixed assets?

Note: There are 3 correct answers to this question.

Response:

- A. Update G/L accounts for the new depreciation area for the chart of depreciation.
- B. Update the depredation key for the new depreciation area.
- C. Manually recalculate depreciation for the new depreciation area.
- D. Activate the new depreciation areas for asset classes under the chart of depreciation.
- E. Activate the new depreciation areas for the individual assets for the respective company codes.

Correct Answer: ACD

#### **QUESTION 2**

What can you do in the extension ledgers configuration?

Please choose the correct answer.

Response:

- A. You can manually create a new ledger group that contains an extension ledger.
- B. You can assign a freely defined currency to an extension ledger.
- C. You can link an accounting principle to a ledger group that contains an extension ledger.
- D. You can create an extension ledger for which the underlying ledger is an extension ledger.

Correct Answer: C

#### **QUESTION 3**

Where can you find the automatic write-off program to close unpaid customer balances? Response:

- A. Dispute Management
- B. Accounts Receivable
- C. Treasury Operations D. Collections Management

## https://www.passapply.com/p\_s4fin\_1709.html

2024 Latest passapply P\_S4FIN\_1709 PDF and VCE dumps Download

Correct Answer: A

#### **QUESTION 4**

Which transaction types can be restricted to depreciation areas in new Asset Accounting?

Note: There are 2 correct answers to this question.

Response:

- A. Retirements
- B. Transfers
- C. Investment support
- D. Revaluation and new valuation

Correct Answer: CD

#### **QUESTION 5**

What does an administrator need to do in the SAP Fiori Gateway server in order to launch a native SAP Fiori application from the SAP Fiori Launchpad? Note: There are 2 correct answers to this question. Response:

- A. Activate the SAP Screen Personas flavor for the app.
- B. Assign the SAP Fiori tile group to a role relevant for the user.
- C. Assign the SAP Fiori tile catalog to a role relevant for the user.
- D. Activate the OData service relevant for the app.

Correct Answer: CD

P S4FIN 1709 VCE Dumps

Questions

P S4FIN 1709 Exam P S4FIN 1709 Braindumps